## **Demandes**

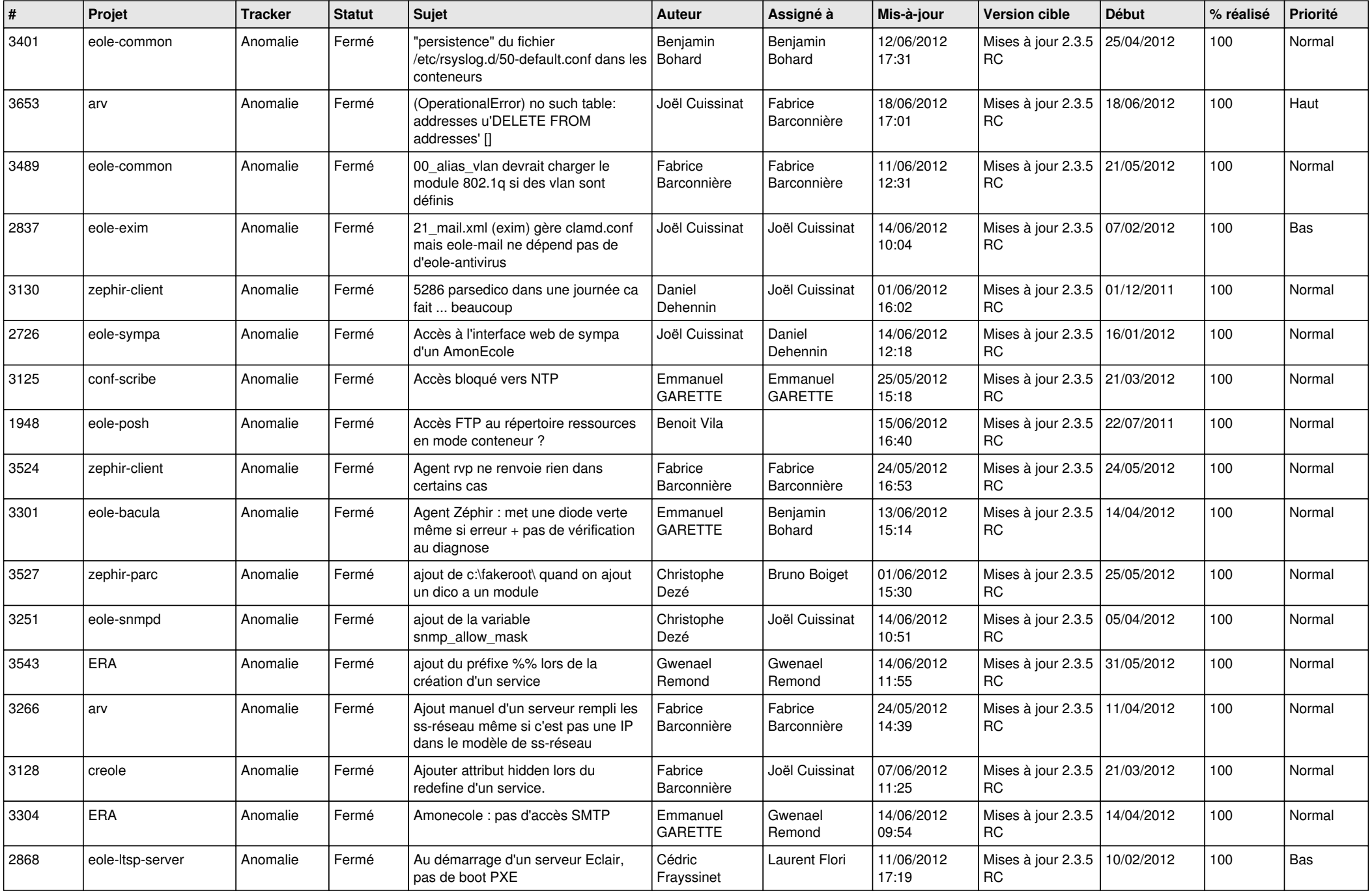

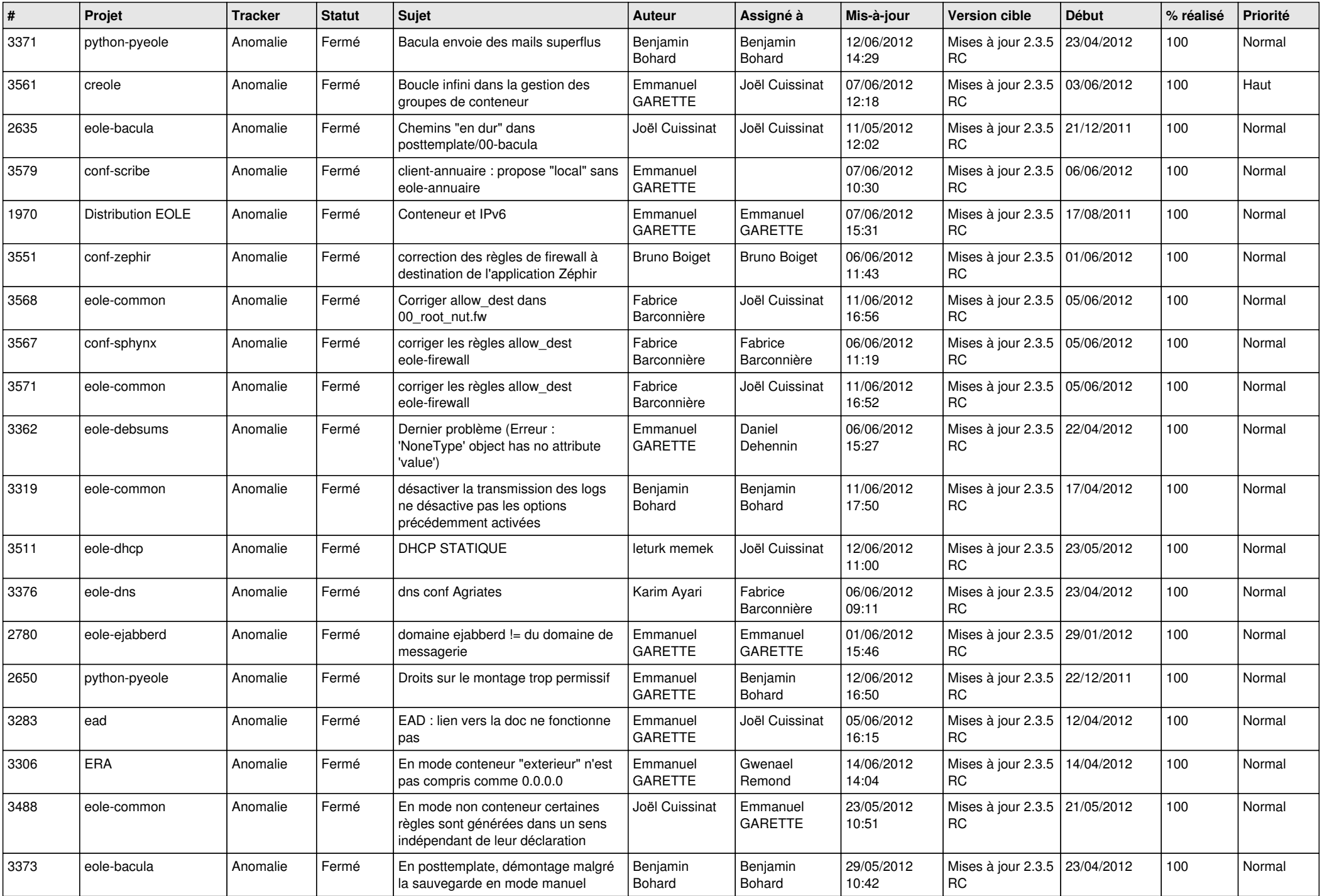

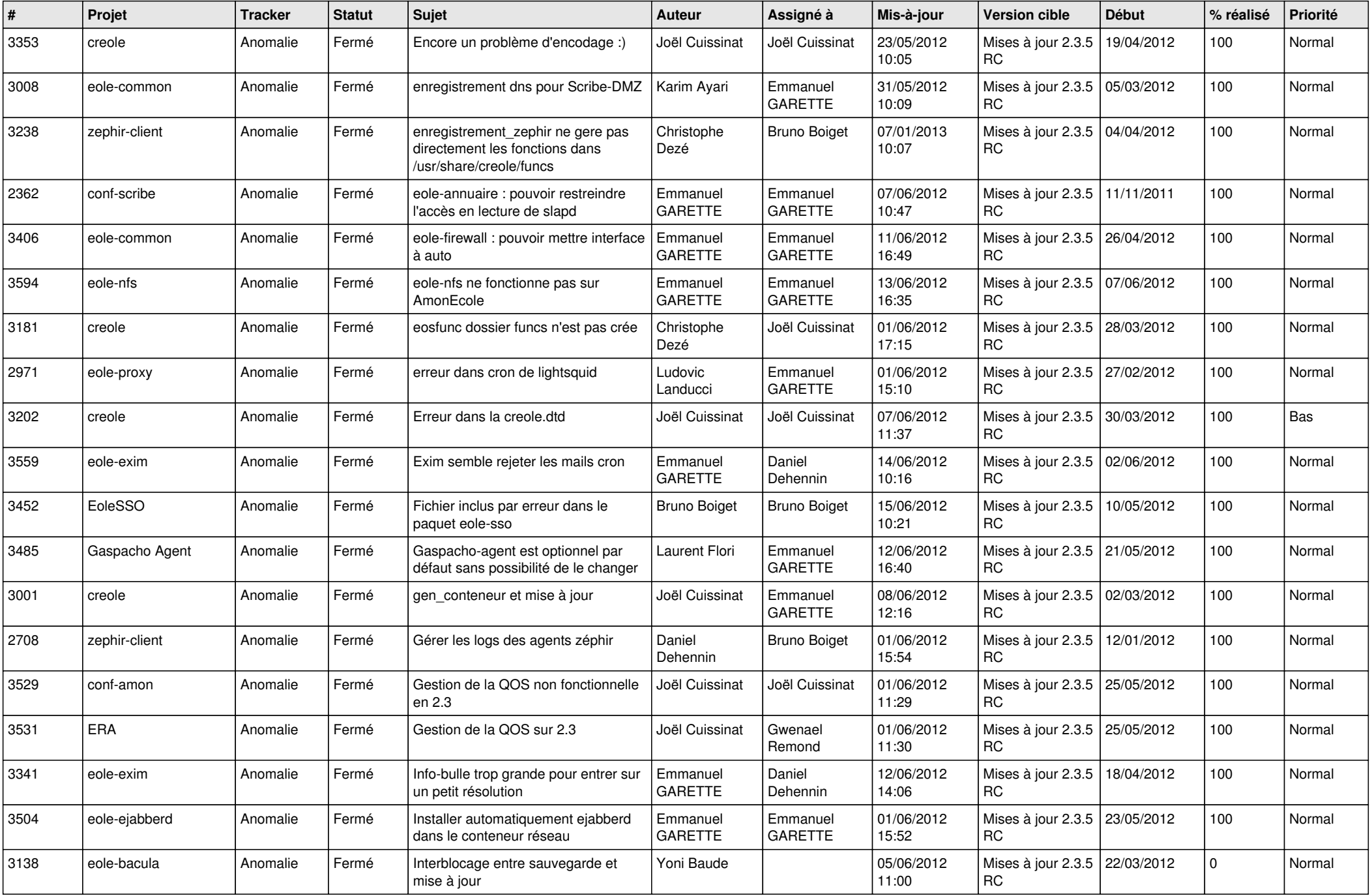

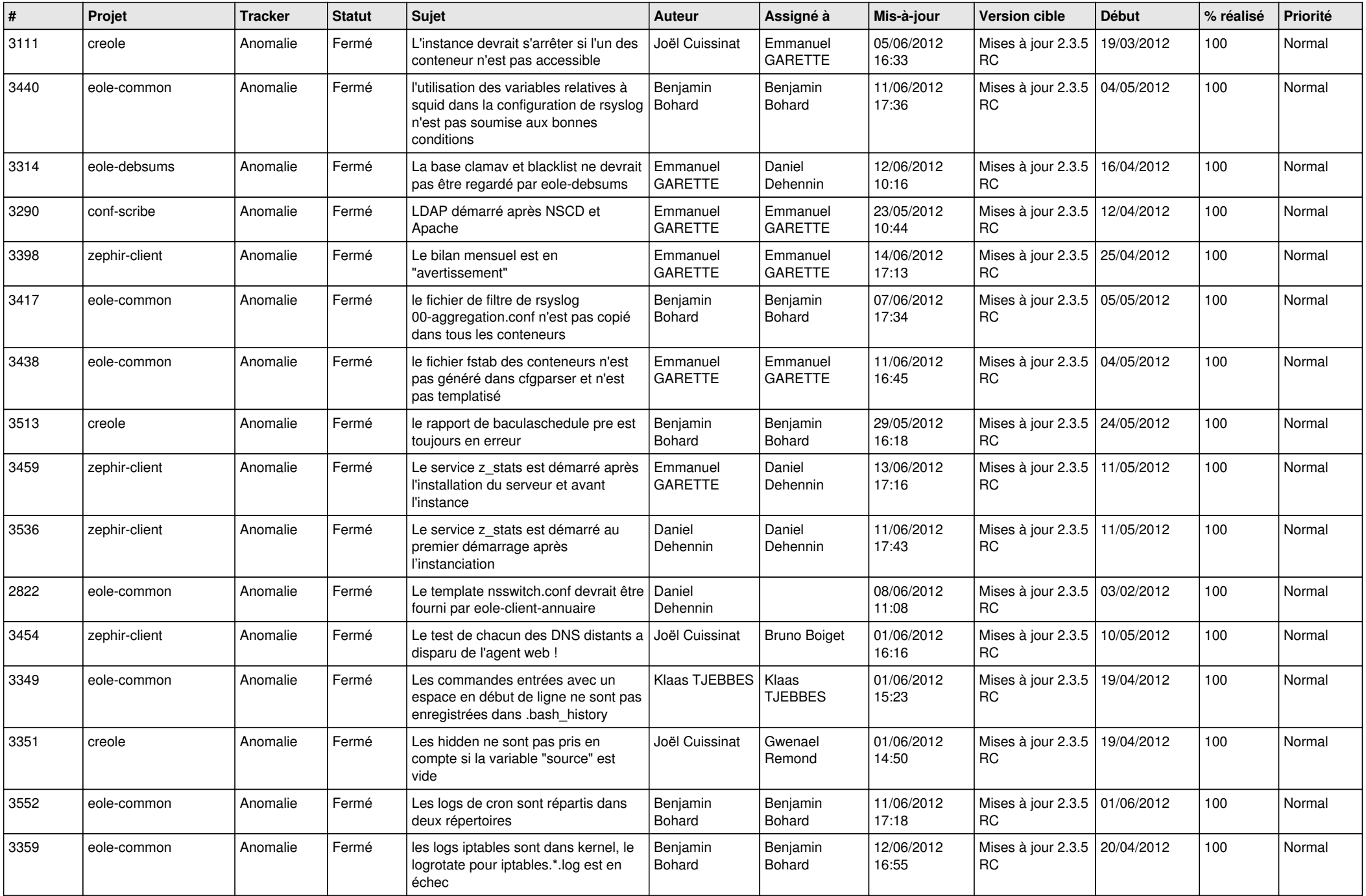

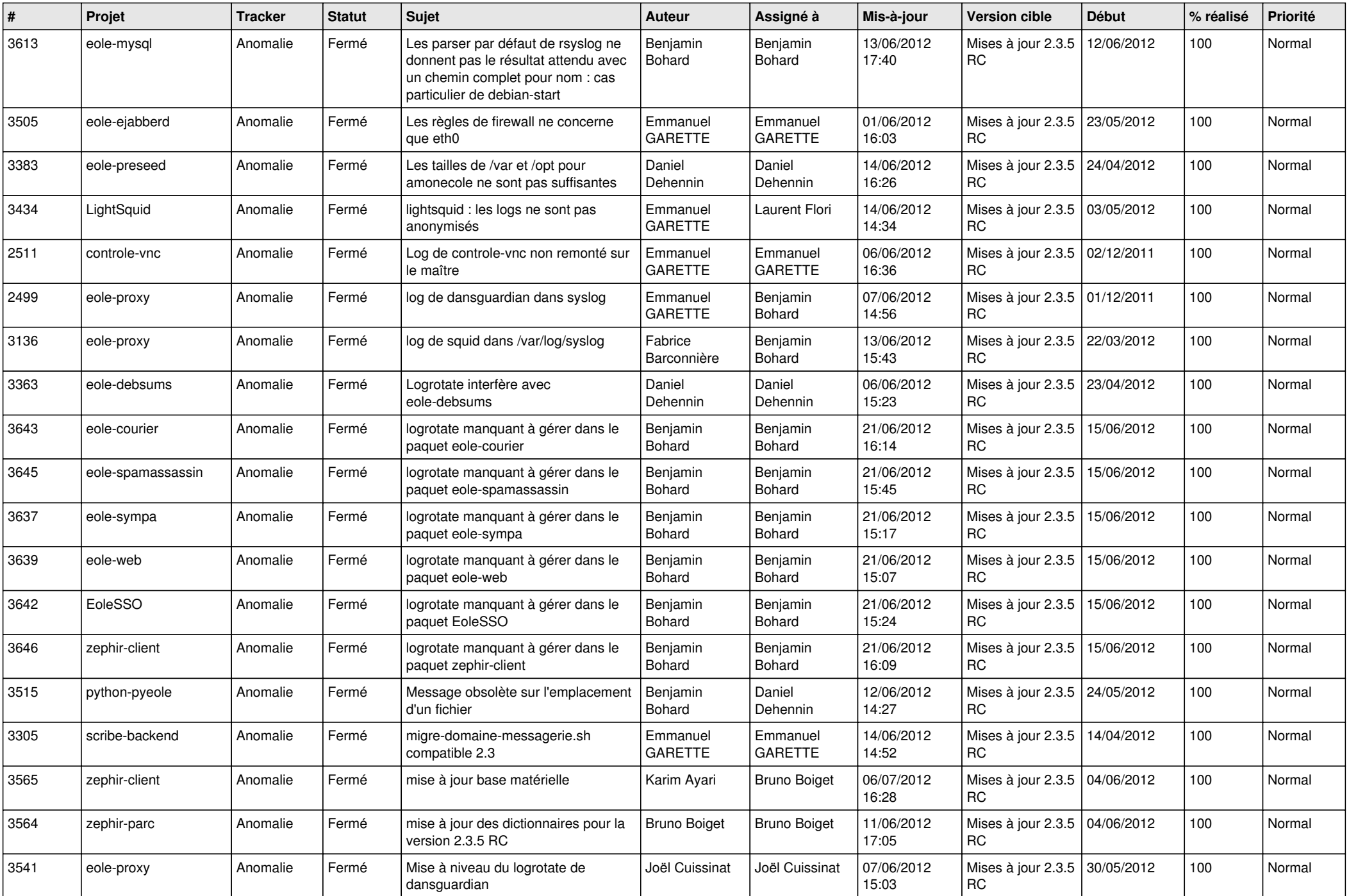

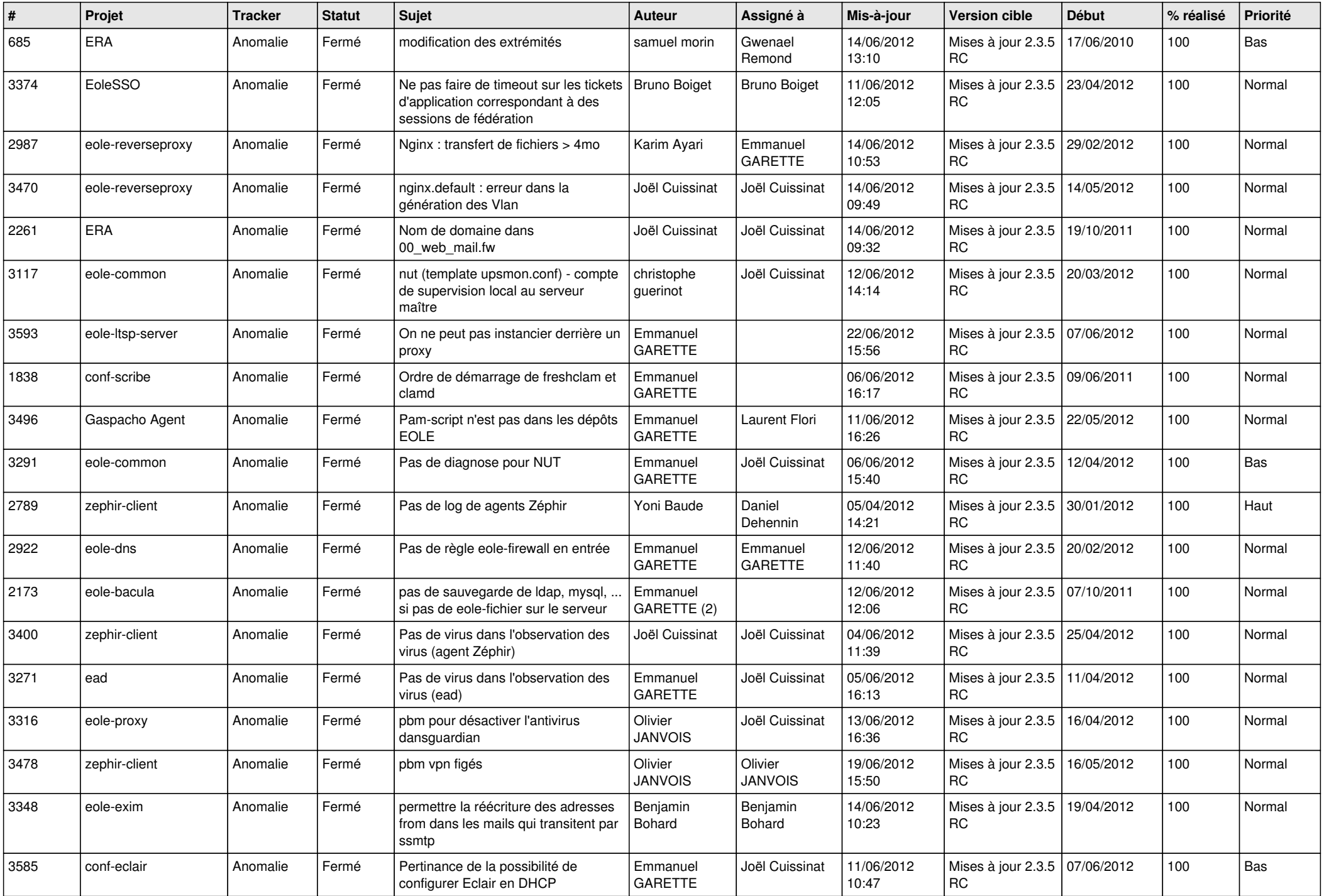

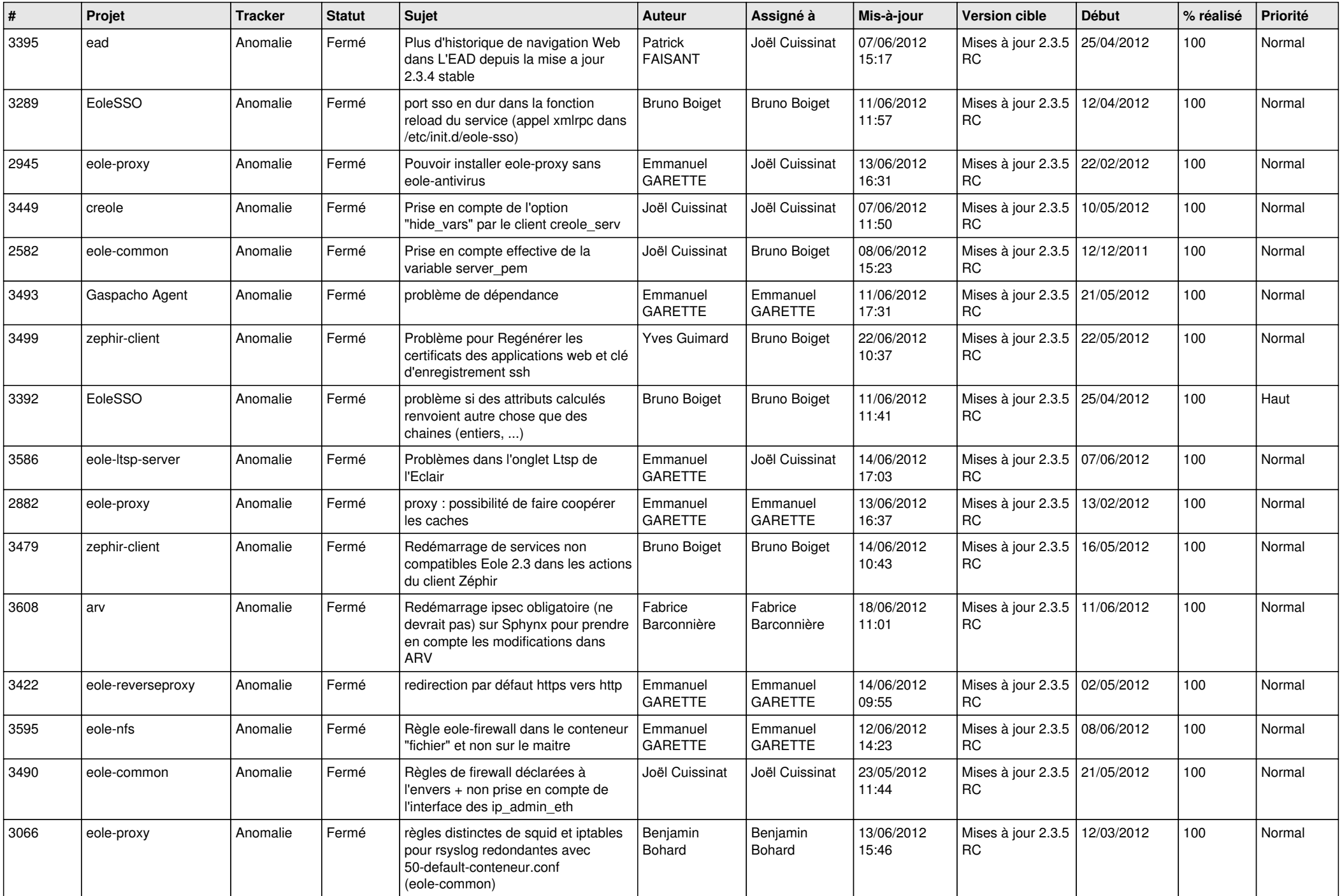

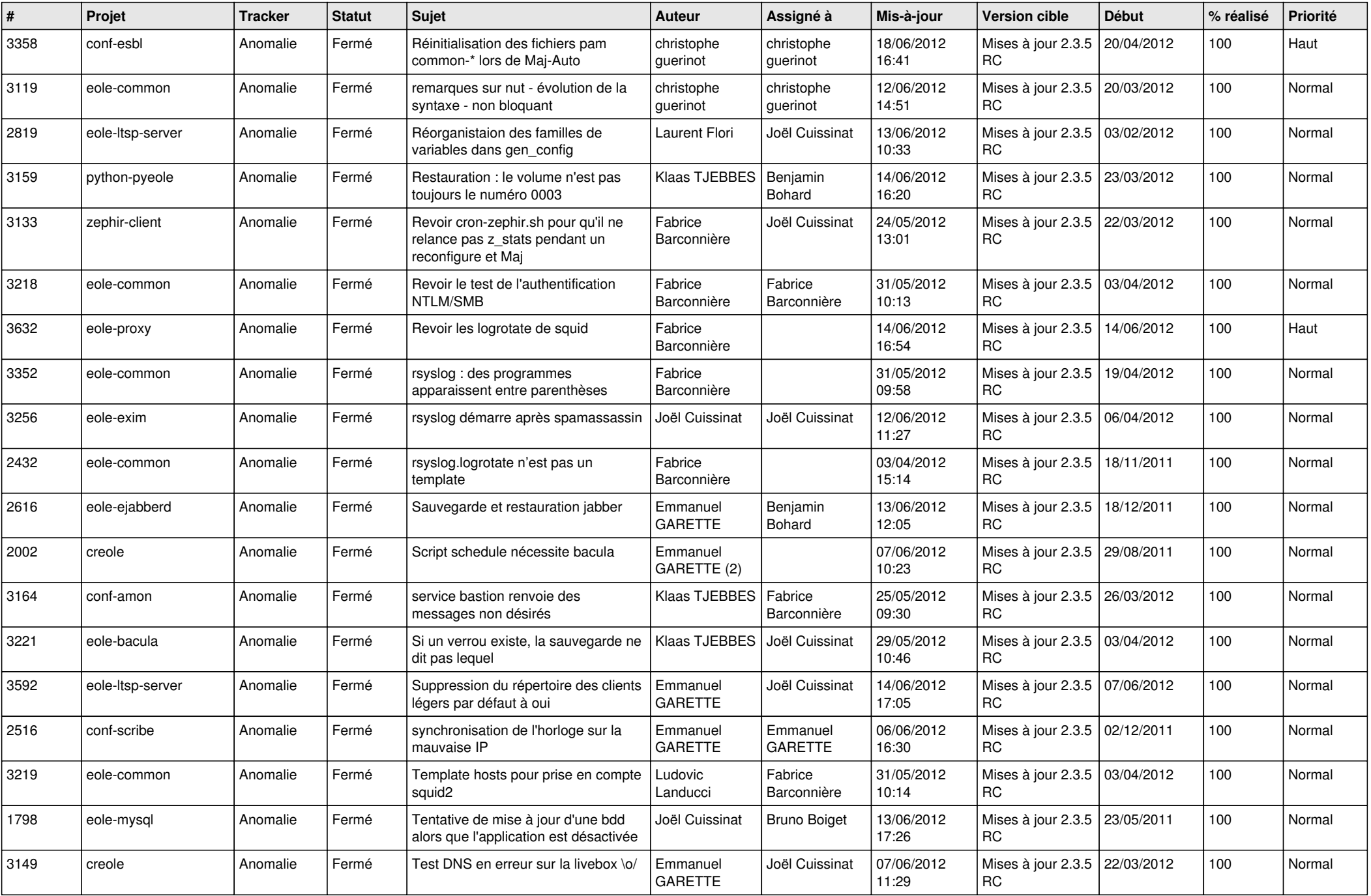

![](_page_8_Picture_805.jpeg)

![](_page_9_Picture_793.jpeg)

![](_page_10_Picture_800.jpeg)

![](_page_11_Picture_777.jpeg)

![](_page_12_Picture_793.jpeg)

![](_page_13_Picture_230.jpeg)